## $3DS MAX2.5$

3DS MAX2.5

- 13 ISBN 9787504203960
- 10 ISBN 7504203963

出版时间:1999-1-1

页数:832

版权说明:本站所提供下载的PDF图书仅提供预览和简介以及在线试读,请支持正版图书。

## www.tushu000.com

## $3DSMAX25$

- a<br>DS MAX<br>1  $1$  $2<sub>z</sub>$
- $3 \thinspace$
- 
- $1$
- $2\,$  $3 \thinspace$
- $4\,$
- $5<sub>5</sub>$
- $6\,$
- 1 3DS MAX
- 2、材质和贴图
- $\overline{3}$

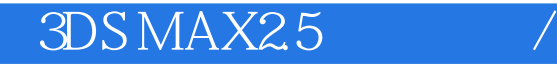

本站所提供下载的PDF图书仅提供预览和简介,请支持正版图书。

:www.tushu000.com